## 创建自定义文化

你可以修改 culture 字符串,并使用 CultureInfo 类来创建自定义 culture。

下表列出了 CultureInfo 中的变量,默认值和描述。

The following table lists the class variables, default values, and basic descriptions.

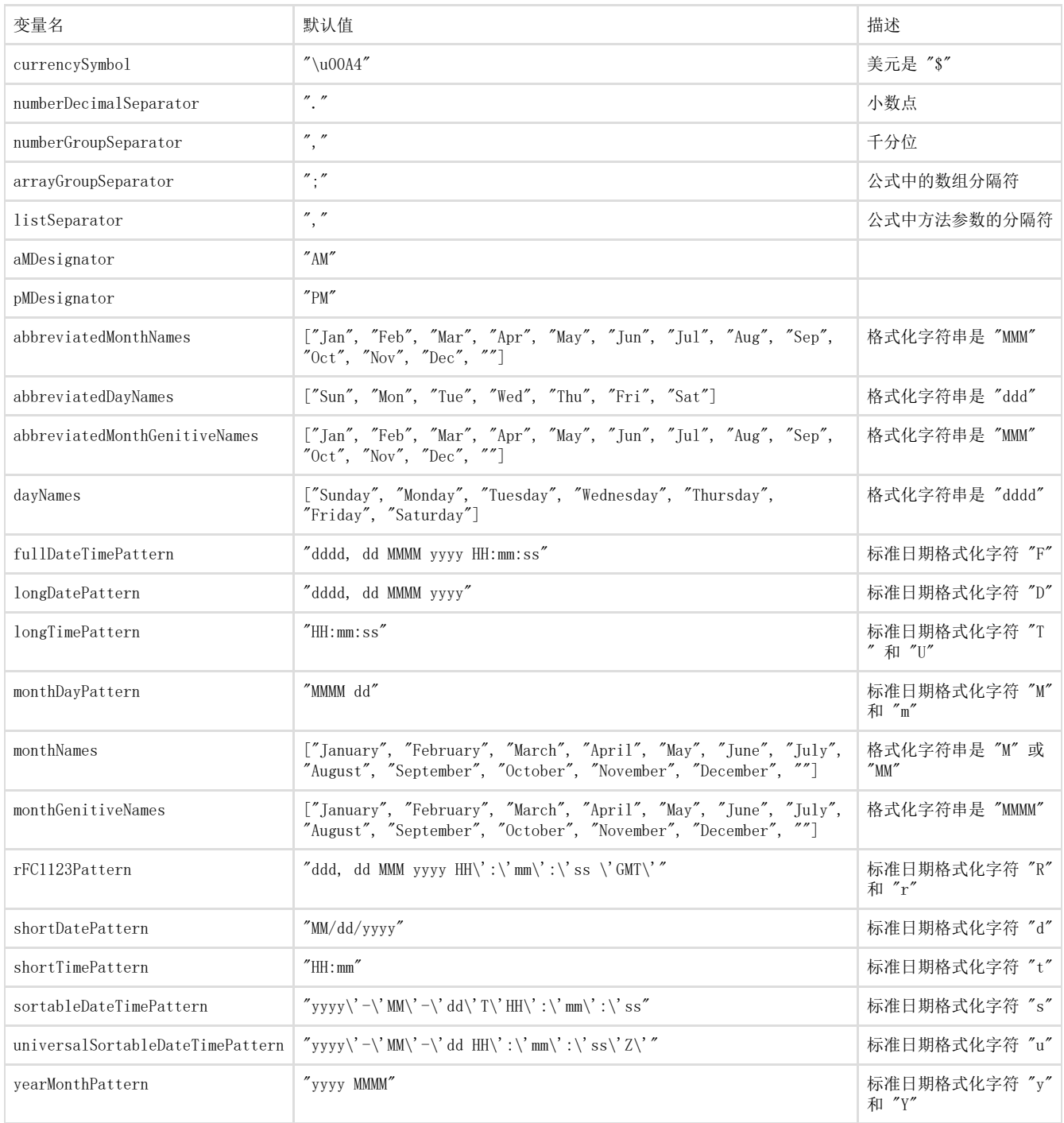

你可以使用 [GeneralFormatter](http://help.grapecity.com/spread/SpreadSheets10/JavascriptLibrary~GC.Spread.Formatter.GeneralFormatter.html) 来给单元格设置自定义 culture。

示例代码

以下代码创建了自定义 culture 并给 (1,0) 和 (3,0) 单元格设置了日期格式, 给 (0,0) 单元格设置了数字格式。

```
JavaScript
var myCulture = new GC.Spread.Common.CultureInfo();
myCulture.NumberFormat.currencySymbol = "€"
myCulture.NumberFormat.numberDecimalSeparator = ",";
myCulture.NumberFormat.NumberFormatumberGroupSeparator = ".";
myCulture.NumberFormat.arrayGroupSeparator = ";";
myCulture.NumberFormat.arrayListSeparator = "\\";
myCulture.NumberFormat.listSeparator = ";";
myCulture.DateTimeFormat.amDesignator = "";
myCulture.DateTimeFormat.pmDesignator = "";
myCulture.DateTimeFormat.abbreviatedMonthNames = ["Jan", "Feb", "Mrz",
"Apr", "Mai", "Jun", "Jul", "Aug", "Sep", "Okt", "Nov", "Dez", ""];
myCulture.DateTimeFormat.abbreviatedDayNames = ["So", "Mo", "Di", "Mi",
"Do", "Fr", "Sa"];
myCulture.DateTimeFormat.abbreviatedMonthGenitiveNames = ["So", "Mo",
"Di", "Mi", "Do", "Fr", "Sa"];
myCulture.DateTimeFormat.dayNames = ["Sonntag", "Montag", "Dienstag",
"Mittwoch", "Donnerstag", "Freitag", "Samstag"];
myCulture.DateTimeFormat.fullDateTimePattern = "dddd, d. MMMM yyyy
HH:mm:ss";
myCulture.DateTimeFormat.longDatePattern = "dddd, d. MMMM yyyy";
myCulture.DateTimeFormat.longTimePattern = "HH:mm:ss";
myCulture.DateTimeFormat.monthDayPattern = "dd MMMM";
myCulture.DateTimeFormat.monthNames = ["Januar", "Februar", "März",
"April", "Mai", "Juni", "Juli", "August", "September", "Oktober",
"November", "Dezember", ""];
myCulture.DateTimeFormat.monthGenitiveNames = ["Januar", "Februar",
"März", "April", "Mai", "Juni", "Juli", "August", "September",
"Oktober", "November", "Dezember", ""];
myCulture.DateTimeFormat.shortDatePattern = "dd.MM.yyyy";
myCulture.DateTimeFormat.shortTimePattern = "HH:mm";
myCulture.DateTimeFormat.yearMonthPattern = "MMMM yyyy";
//add one culture
GC.Spread.Common.CultureManager.addCultureInfo("de-DE", myCulture);
//switch to "de-DE" culture
GC.Spread.Common.CultureManager.culture("de-DE");
var d = new Date();
//With culture
activeSheet.setValue(1, 0, new Date(d.setDate(d.getDate() + 1)));
activeSheet.getCell(1, 0).formatter("mmm");
var dvalue = 12345.6789;
activeSheet.setColumnWidth(0, 200);
activeSheet.setColumnWidth(1, 200);
activeSheet.setColumnWidth(2, 200);
activeSheet.setValue(0, 0, dvalue);
activeSheet.getCell(0, 0).formatter("###,###.00");
activeSheet.setValue(2, 0, new Date(d.setDate(d.getDate() + 1)));
//With culture
activeSheet.getCell(3, 0).formatter("yyyy/mmm/dddd");
activeSheet.setValue(3, 0, new Date());
```
更多信息 [Setting the Culture](http://help.grapecity.com/spread/SpreadSheets10/cultureoption.html) [Setting the Era Format](http://help.grapecity.com/spread/SpreadSheets10/eraformat.html) [Formatting Cells](http://help.grapecity.com/spread/SpreadSheets10/cellformat.html)